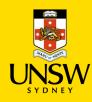

## **Open Approvals Items**

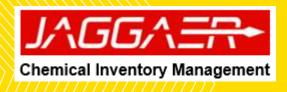

| Open Approval Items                                                                                                    |                                                                                              | Open Approval Items                                                                                                    |                                                                                                    |  |
|----------------------------------------------------------------------------------------------------|----------------------------------------------------------------------------------------------|----------------------------------------------------------------------------------------------------|----------------------------------------------------------------------------------------------------|--|
|                                                                                                    |                                                                                              | The Open Approval Items window opens to display all request items requiring approval that you have permission to approve, and also allows you to search for (all) items requiring approval. |                                                                                                    |  |
| Lens 1 Call September  Model and Call September  Model and Call September  Mode |                                                                                              | approv<br>or by s<br>Select                                                                                                    | n for requests needing EHS approval via item I can<br>ve, all pending approval items, by approval type, by user<br>shopping cart from the drop-down menu (1)<br>the 'Approval' S button to approve item<br>the 'Reject' button to reject the item. |  |
|                                                                                                    | Anwer00027215 28/11/18 9:43 AM "My Re<br>IgG Rabbit<br>Abcam Australia Pty Ltd<br>CostCentre |                                                                                                    | e: If an item is rejected, the item can be re-ordered through the Request" tile, where a user can resubmit the order with the ect material matching.                                                                                               |  |
| R2     ERMSUPERUSER00026881   11/10/17 11:25 AM     Image: Sigma-AldRich   PSF-TEH-TPI1-ZEO - ZEOCIN YEAST SELECTION VECTOR     Sigma-AldRich   Material                                                                                                    |                                                                                              | R2<br>R1                                                                                                    | EHS restricted list approval for chemicals considered as<br>high risk at UNSW.<br>Approval of radioactive, S8 and S9 schedule drug<br>approved by RECS unit                                                                                        |  |
|                                                                                                    |                                                                                              | Material                                                                                                    | is a new approval for any item that creates a new material<br>in substance register from request process. <u>Approver will</u><br><u>need to approve twice if a line item has multiple approval</u><br><u>types associated to it.</u>              |  |
|                                                                                                    |                                                                                              | Cost<br>Centre                                                                                                    | Every line item submitted by user will require approval to proceed to NSF                                                                                                    |  |